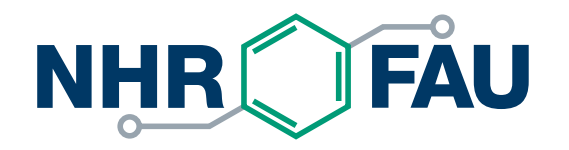

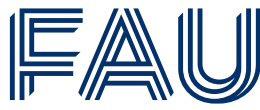

Friedrich-Alexander-Universität Erlangen-Nürnberg

### **Applying for HPC resources at NHR@FAU – How to use JARDS**

#### HPC-Café 12.03.2024

PD Dr. Harald Lanig Zentrum für Nationales Hochleistungsrechnen Erlangen (NHR@FAU)

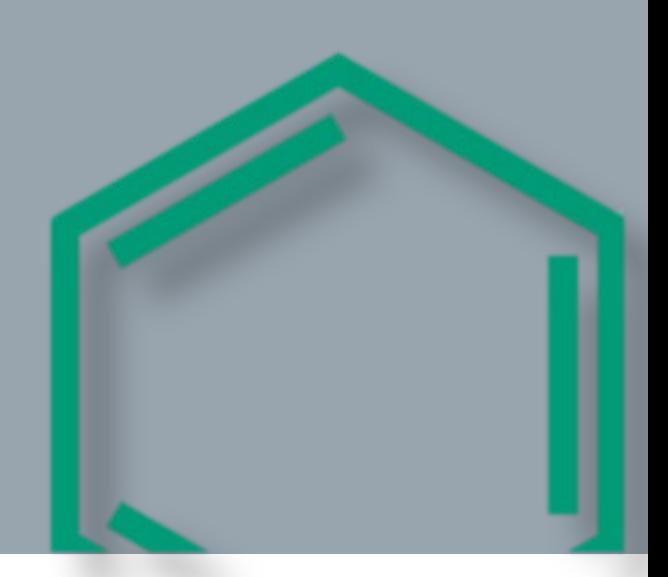

### Nine NHR centers form the NHR alliance

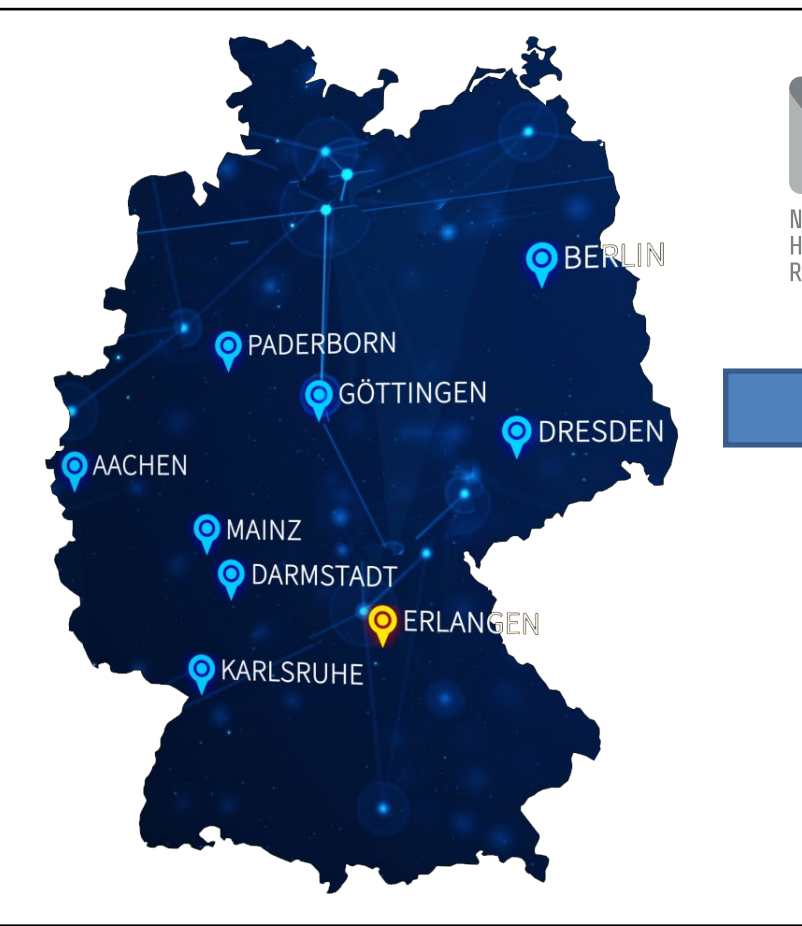

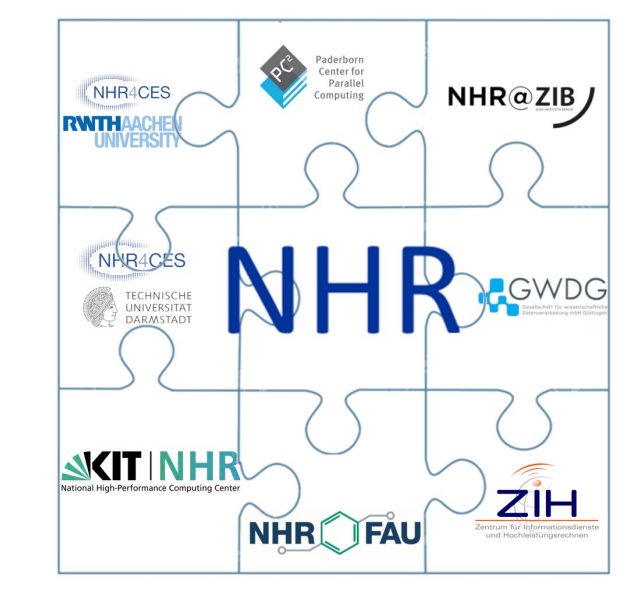

### **NHR provides**

 $H N$ 

- HPC resources
- Scientific/technical project support
- Performance optimization support

# Application for NHR resources

- NHR resources are **open to researchers at German universities**
	- No charge!
	- For detailed information see **<https://www.nhr-verein.de/en/computing-time>**
- **Application** for resources through **central JARDS portal** (now available)
	- **J**oint **A**pplication, **R**eview, and **D**ispatch **S**ervice, developed since 2014 at JSC
	- Researchers have to chose a **NHR center** AND **project category** which meets their requirements best
	- **<https://jards.nhr-verein.de/>**

### **Peer review process**

- Scientific quality / need for Tier-2 resources must be proven
- **Simplified review process** for projects reviewed by DFG (and others)

# NHR@FAU project types and limits

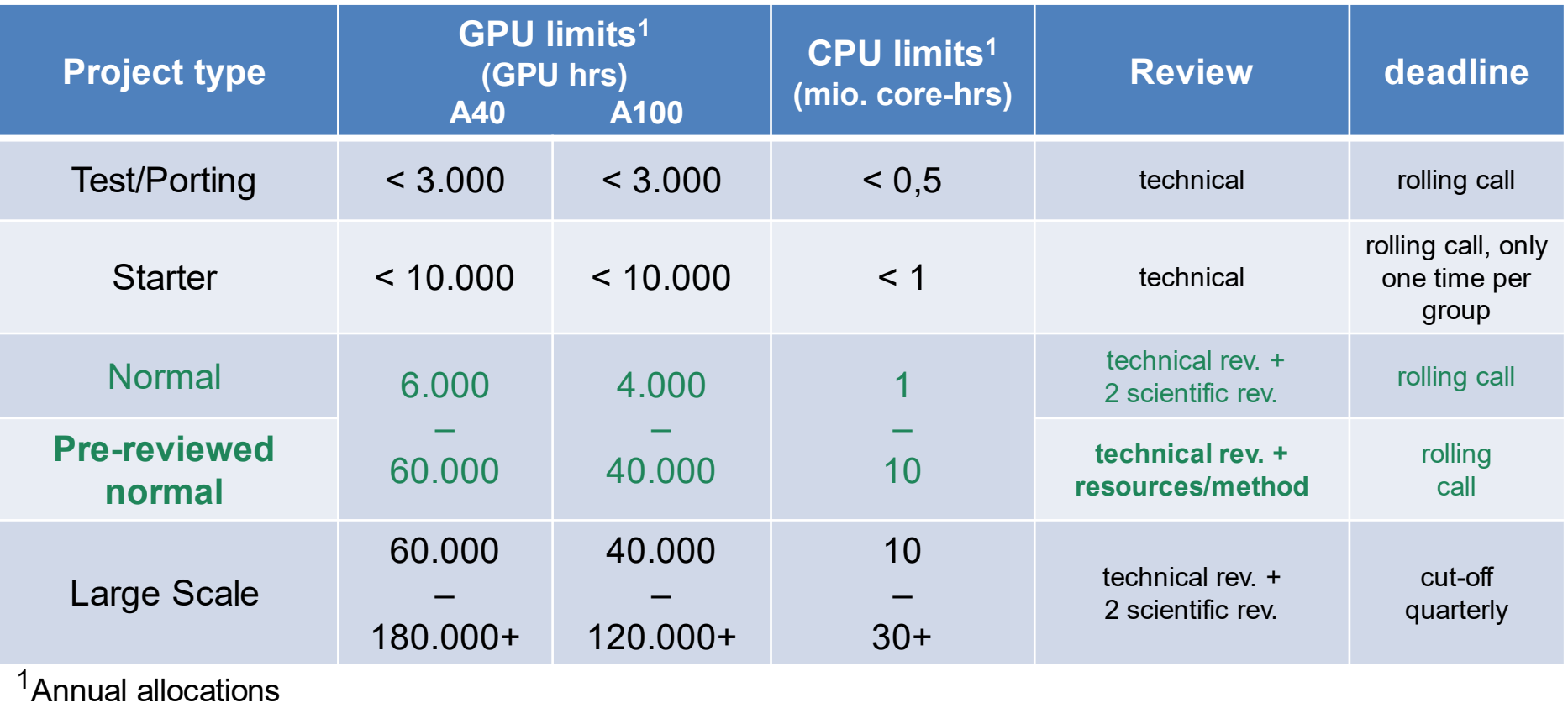

# Admission to NHR and NHR@FAU systems

- At NHR@FAU, the **central application platform JARDS**
	- Is now mandatory for **Large Scale** and **Starter** projects
	- May be used for other available project categories
	- Entry point via **<https://jards.nhr-verein.de/>**
- You can still apply for **Test/Porting** and **Normal** projects **locally**
	- **Our NHR@FAU application form** is available at **<https://doc.nhr.fau.de/nhr-application/>**
	- Submit the filled template by email to: **[hpc-support@fau.de](mailto:hpc-support@fau.de)**
- Any questions? Feel free to ask us: **[hpc-support@fau.de](mailto:hpc-support@fau.de)**

# Admission to NHR and NHR@FAU systems

- Application evaluation process
	- **Technical reviewing** by NHR@FAU staff
	- **You already get access to HPC resources!**
	- **Local Steering committee assigns reviewers** (local and external)
	- **Scientific reviewing** by local/external reviewers
	- Allocation decision by **local steering committee**
	- Exception for Large Scale projects: approval by **central NHR board** necessary *("Zentraler NHR-Nutzungsausschuss"*) meets 4 times/year
	- Accepted projects get a project advisor / support expert assigned
- From **application to decision: usually less than 3 months!**

# NHR@FAU application form

- Word document (is used in shortened form also by JARDS)
	- Available via **<https://doc.nhr.fau.de/nhr-application/>**
- **Structure** 
	- Part A: **Administrative Data**
	- Part B: **Scientific Project Information**
- The application form addresses:
	- **scientific quality**
	- justification of requested resources
	- performance / scalability of the code
	- administrative data

# Project Application Form: Part A

- **Part A – Administrative Data**
	- **1 General Information**
		- Principal Investigator, Project Manager, institution
		- Scientific field, HPC experience

### **2 Project Information**

- Title, acronym, project type (test/normal/large) and duration
- Pre-existing reviews, sensitive data

### **3 Technical Description**

- Requested resources (CPU, GPU, storage)
- Application software and tools
- Proof of efficient HPC usage

## Project Application Form: Part B

- **Part B – Scientific Project Information**
	- **Test/porting projects**
		- Please provide a **short summary** of your test or porting project which **justifies the use of the HPC resources**. The total text should not exceed one page.
		- A half page "project description" is sufficient. Focus on HPC aspects.
	- **Normal projects with granted/reviewed DFG/BMBF/EU application**
		- As the scientific part of your project has already been reviewed, it is **sufficient to provide a project summary. Anyway you should make clear the amount of HPC resources you apply for.** The total text of this chapter should not exceed two pages.
	- **Large projects and normal projects without existing review**
		- Please provide **a scientific description of your project**. The total should not exceed 3 to 6 pages for a normal project, and 5 to 10 pages for a large project, respectively.

## Project Application Form: Part B

- **Part B – Scientific Project Information**
	- **4 Scientific Project Description**
		- Abstract, description (all types)
		- State of the art and preliminary work, scientific goals, detailed scientific project description, detailed project plan (only large projects and normal projects without existing review)
		- Summary/statement of existing scientific reviews and justification for applied HPC resources (normal project with grant/review by DFG, BMBF, EU, etc)

Please note: **Attaching an existing review (or essential parts of it) may considerably speed-up the scientific reviewing process!**

References

# Project Application Form: Part B

### **Part B – Scientific Project Information**

### **5 Follow-up Projects**

- Resources used and results obtained so far
- Short intermediate report and outreach

### **6 Optional Information**

- **Reviewer suggestion**
- Awareness in the community

### **7 Final Notes**

- Acknowledgement of granted resources in publications/applications
- **Providing of publications to NHR@FAU**
- Possibility to future serve as a reviewer

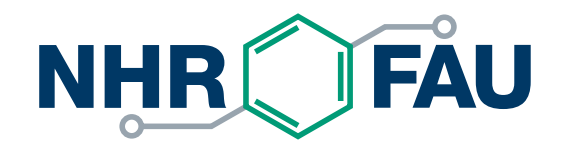

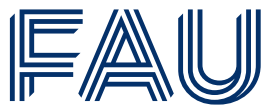

Friedrich-Alexander-Universität Erlangen-Nürnberg

## **How to submit an application in JARDS**

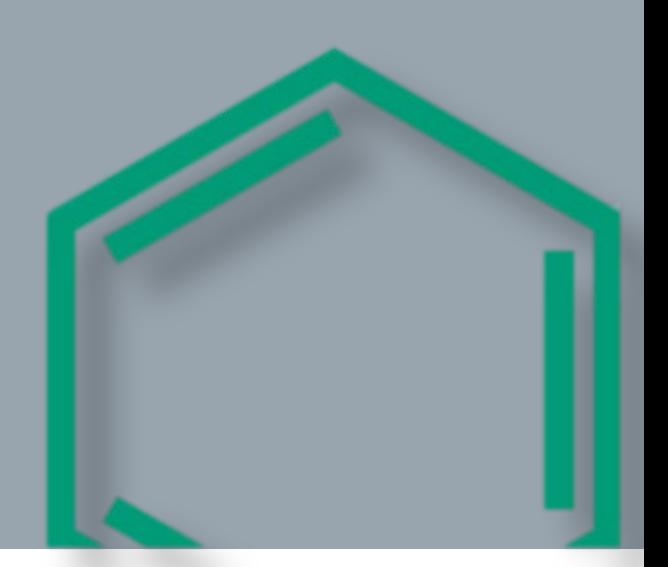

### Which NHR center to choose?

### <https://www.nhr-verein.de/en/information-center-selection>Information for Center Selection

All NHR centers have up-to-date HPC hardware and offer best conditions for well-scaling applications. The following is a brief description of the centers' resources as well as the consulting services offered.

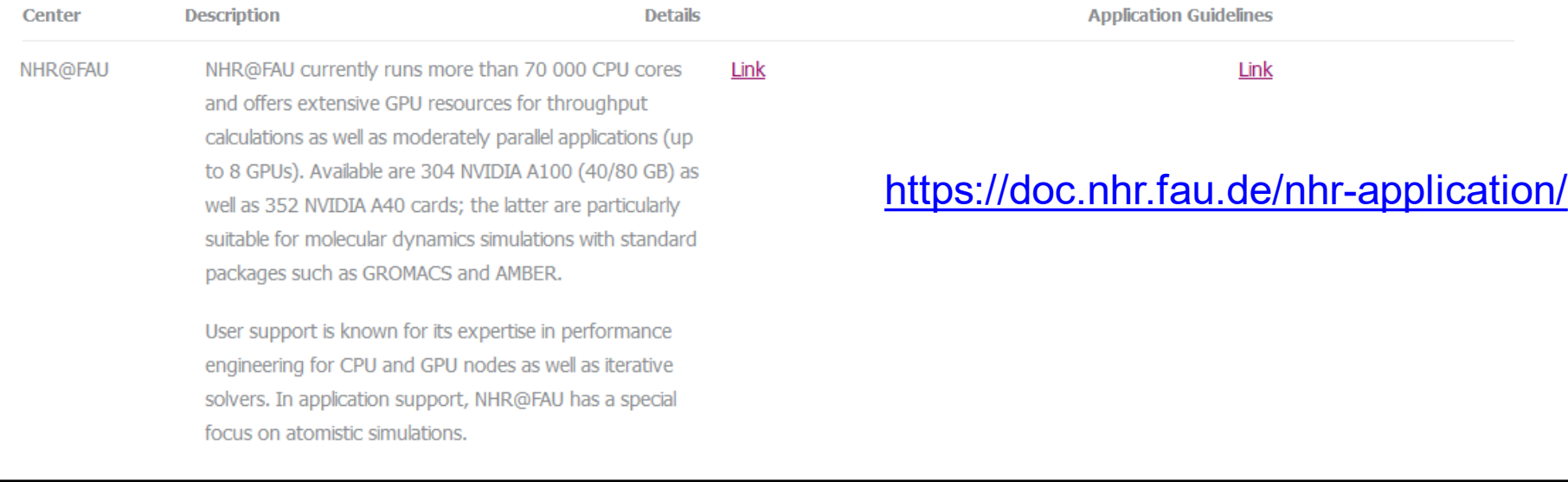

# **Calling JARDS**

### https://jards.nhr-verein.de/

### **Start Page**

Welcome to JARDS, please choose if you want to create an application or review submitted applications.

### Applications

Please select an application kind to create an application. If you do not yet know which project category and/or NHR-center are appropriate for you, please first refer to the information on the NHR website.

#### Select Appkind \*

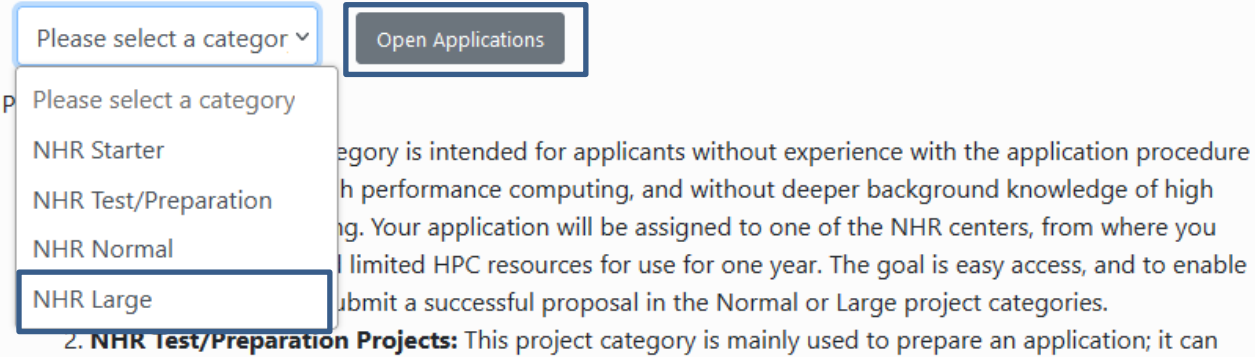

# **Calling JARDS**

### Select the NHR Center

Please select an NHR Center for your computing time project. Feel free to contact info@nhr-verein.de, if you do not yet know which center fits best to you.

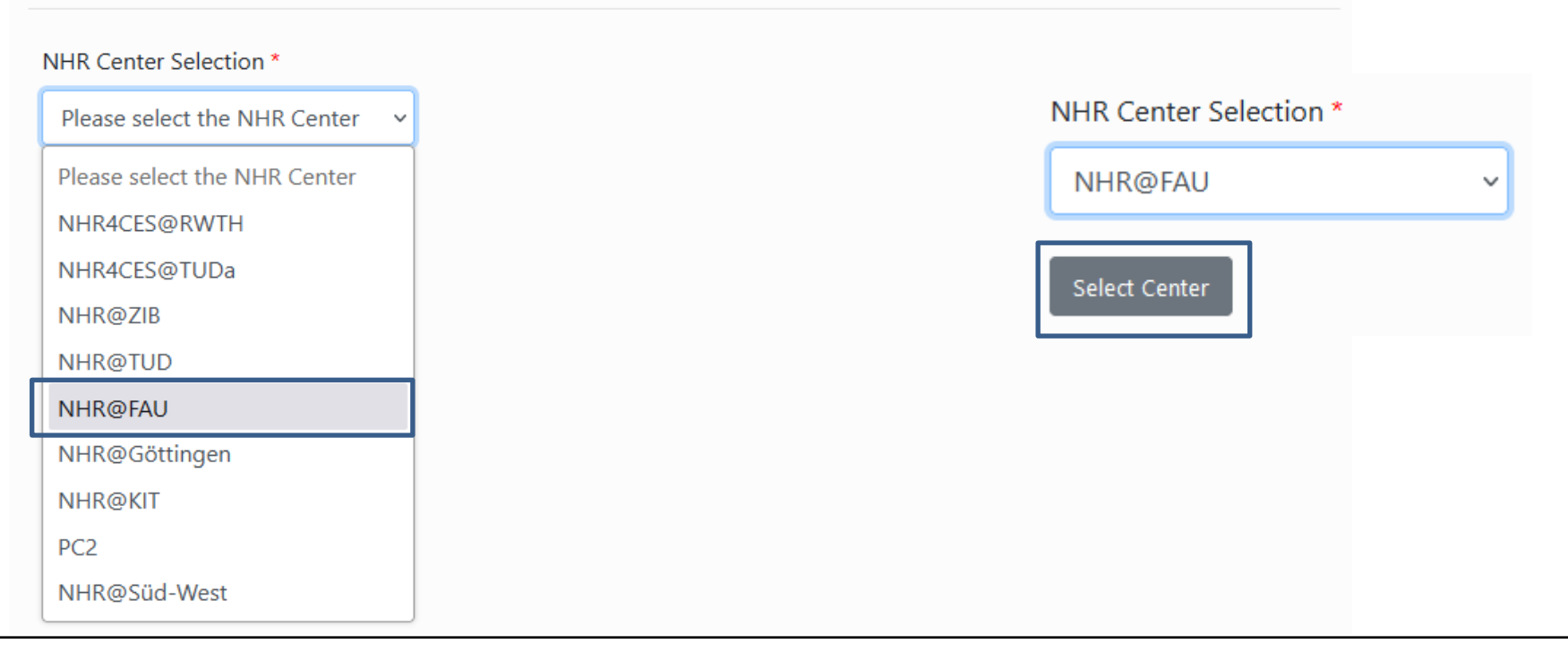

# **Calling JARDS**

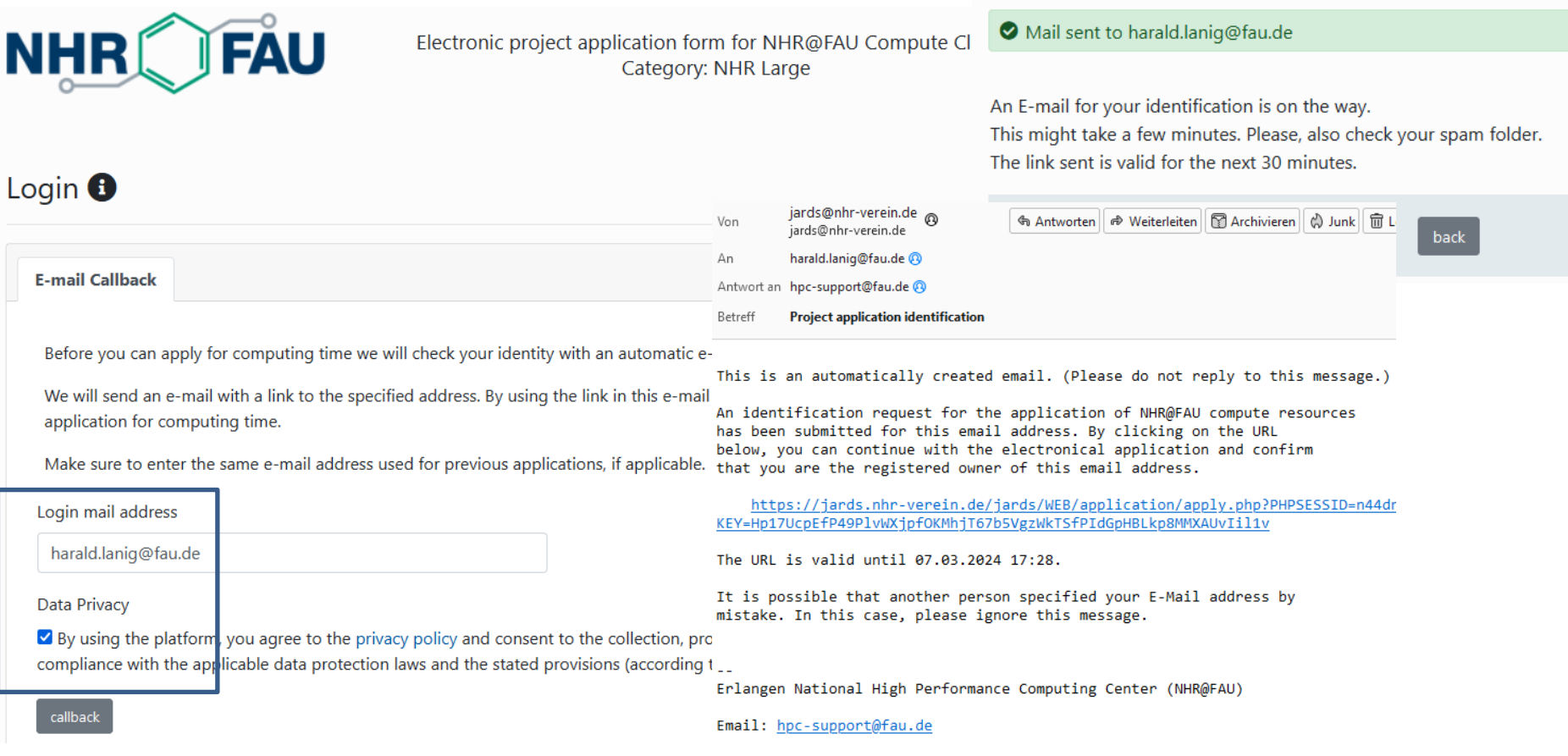

## New Project Application

Electronic project application form for NHR@FAU Compute Cluster Category: NHR Large

#### $\equiv$  CONTENT  $\sim$

#### **Application lists**

Here you can create new applications by clicking the 'New Project Application' Button.

Find also your active and past projects, and your current and previous applications in the lists below.

 $\blacktriangleright$  More information

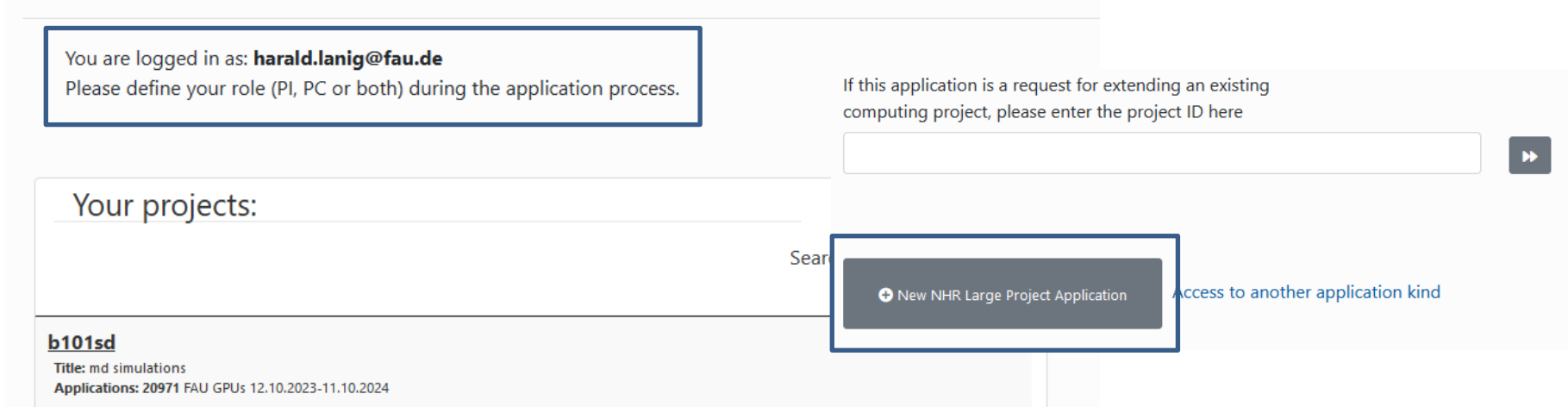

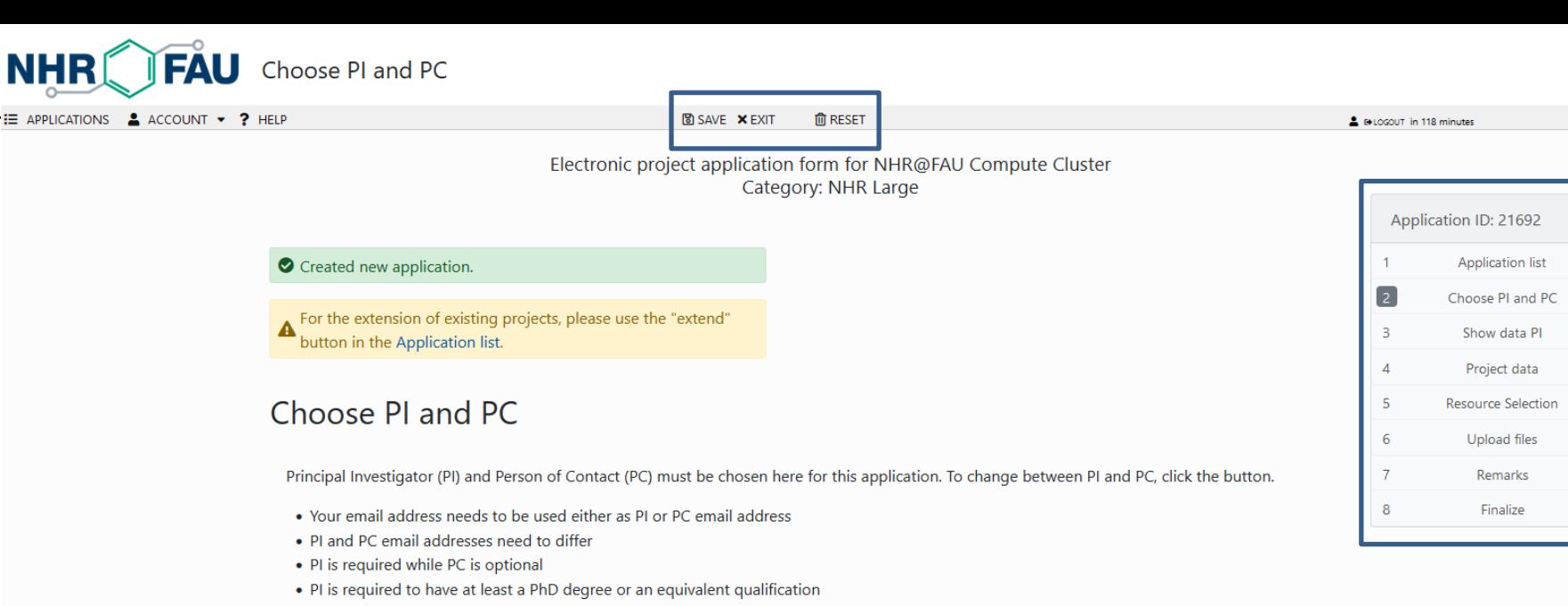

#### • The PC is also the manager and technical contact of the project, who will be responsible for creating the accounts

#### E-mail address of principal investigator (PI) \*

harald.lanig@fau.de

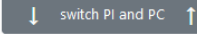

E-mail address of person of contact (PC)

#### □ Apply as both, PI and PC

### Personal Data: Principal Investigator (PI)

You can modify your own personal data  $\clubsuit$  here. After making your changes you can use the "save profile & return to application" button to proceed with your application.

**Note:** The Principal Investigator (PI) must be a member of a publically funded university in Germany and must have a doctor's degree or equivalent, e.g., a Ph.D.

The PI is kindly requested to take part in reviewing other scientists' compute project proposals or otherwise to nominate a delegate who is able to thoroughly take part in the reviewing process.

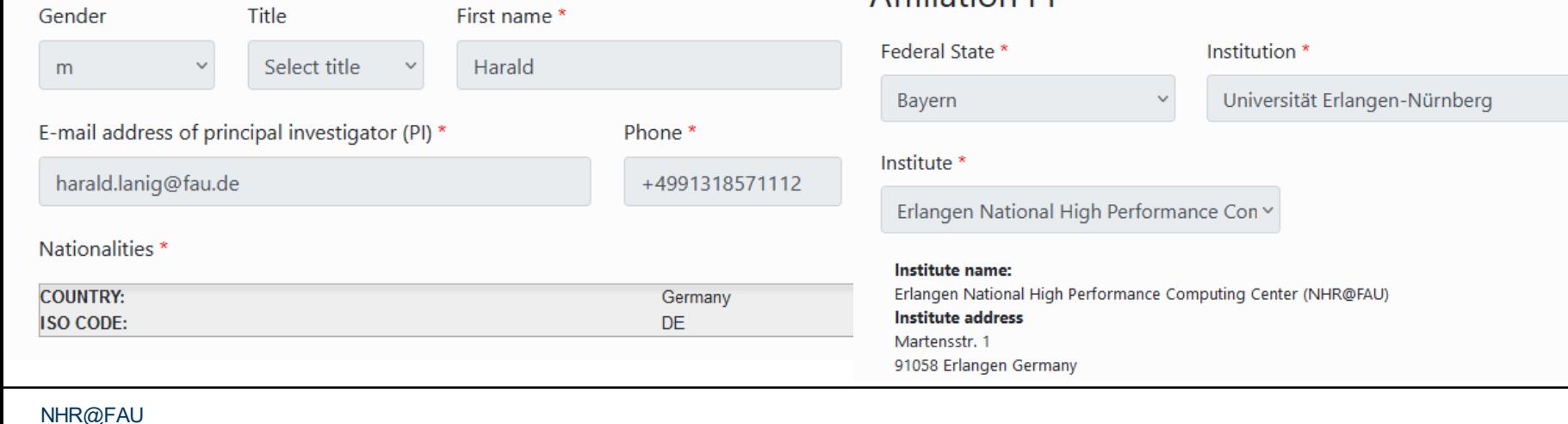

### Affiliation PI

# Assigning the Person of Contact (Project Manager)

Electronic project application form for NHR@FAU Compute Cluster Category: NHR Large

### Personal Data: Person of Contact (PC)

E-mail address of person of contact (PC)

harald.lanig@gmx.de

With the following button you can send a data request email to the given person of contact (PC):

Send a data request mail to the PC

next

back

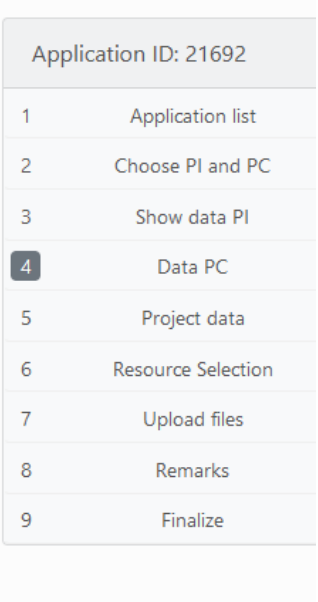

# Assigning the Person of Contact (Project Manager)

The person of contact (PC) has not yet confirmed that you may A retrieve his or her personal data. Please note that this is required before the application can be finalized.

### Personal Data: Person of Contact (PC)

E-mail address of person of contact (PC)

harald.lanig@gmx.de

With the following button you can send a data request email to the given **person of contact (PC)**:

Send a data request mail to the PC

An e-mail to the person of contact (PC) (harald.lanig@gmx.de) has been sent. You can now continue with the application.

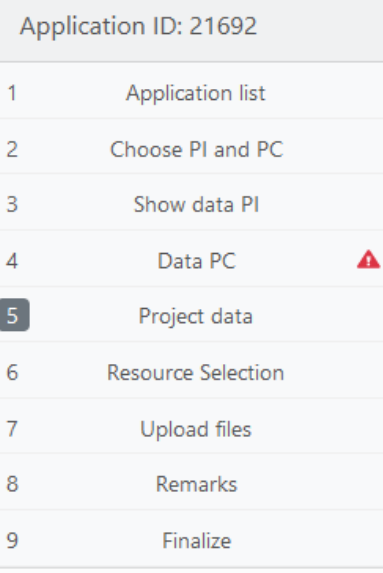

## PC needs to accept the assignment in JARDS

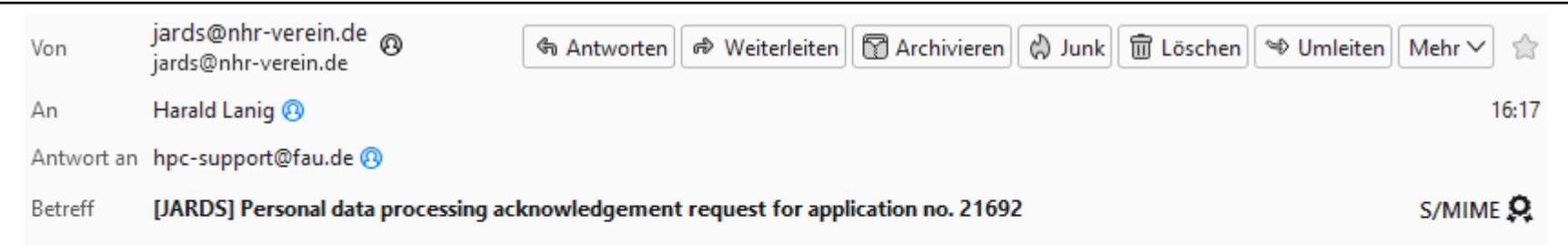

The user harald.lanig@fau.de specified you as the person of contact (PC) for the computing time request no. 21692. IMPORTANT: In order to proceed your approval is required.

Please login to JARDS with the following link:

https://jards.nhr-verein.de/jards/WEB/application/config.php?appkind=nhr-1-fau#personal-data-access

Please confirm that harald.lanig@fau.de is allowed to process your personal data under "Personal Data Access".

You can find the application in your list of "Active applications".

It is possible that another person specified your e-mail address by mistake. In this case, please ignore this message.

Best regards, Your NHR Team

## PC idendity check by email callback

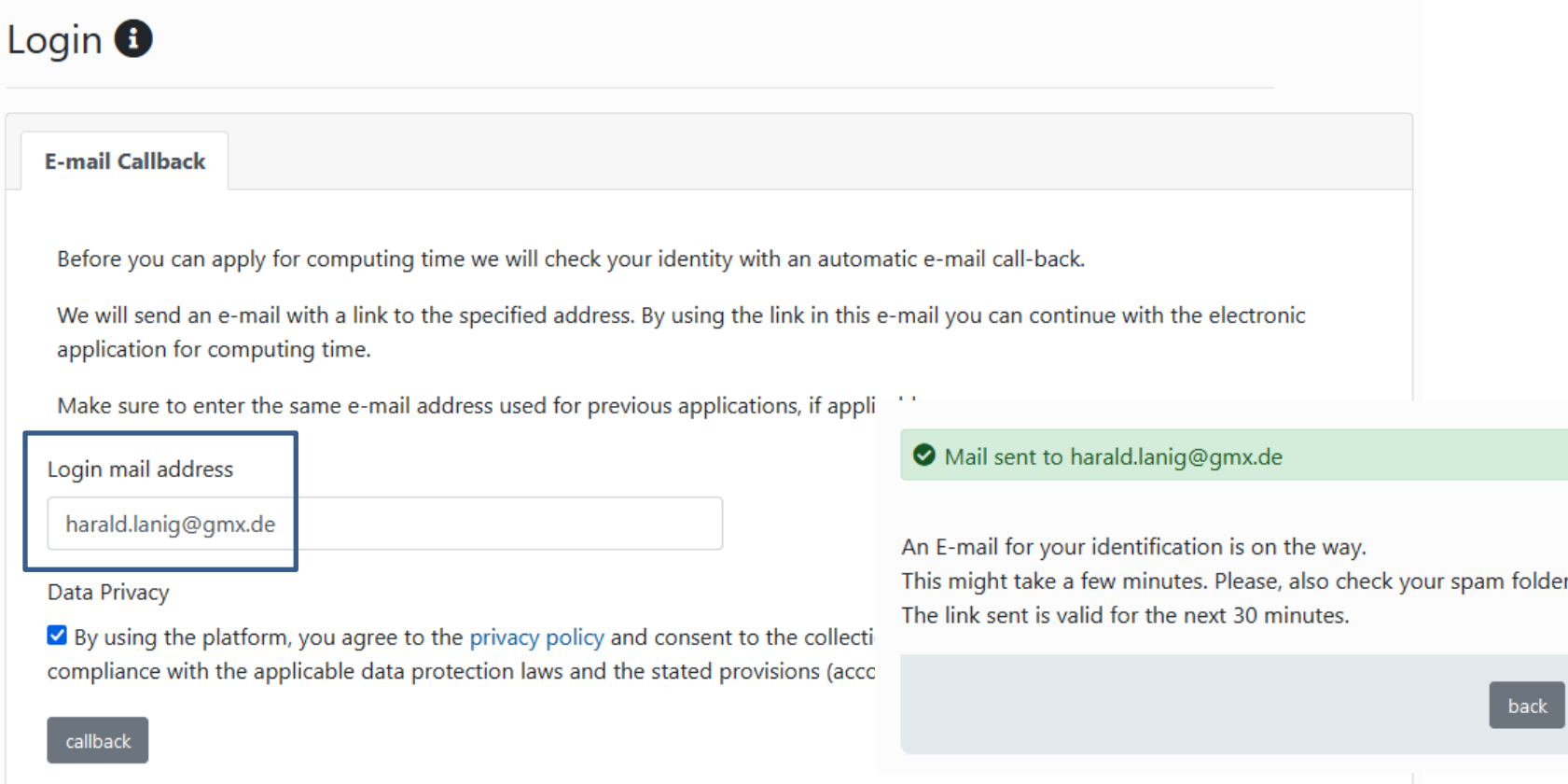

### PC accepts assignment

#### **Personal Data Access**

For data privacy reasons it is required that the PI / PC grant mutal permission for the access / processing of the personal data. Find below a list of persons who are allowed to use your personal data in a HPC compute time proposal or have requested access:

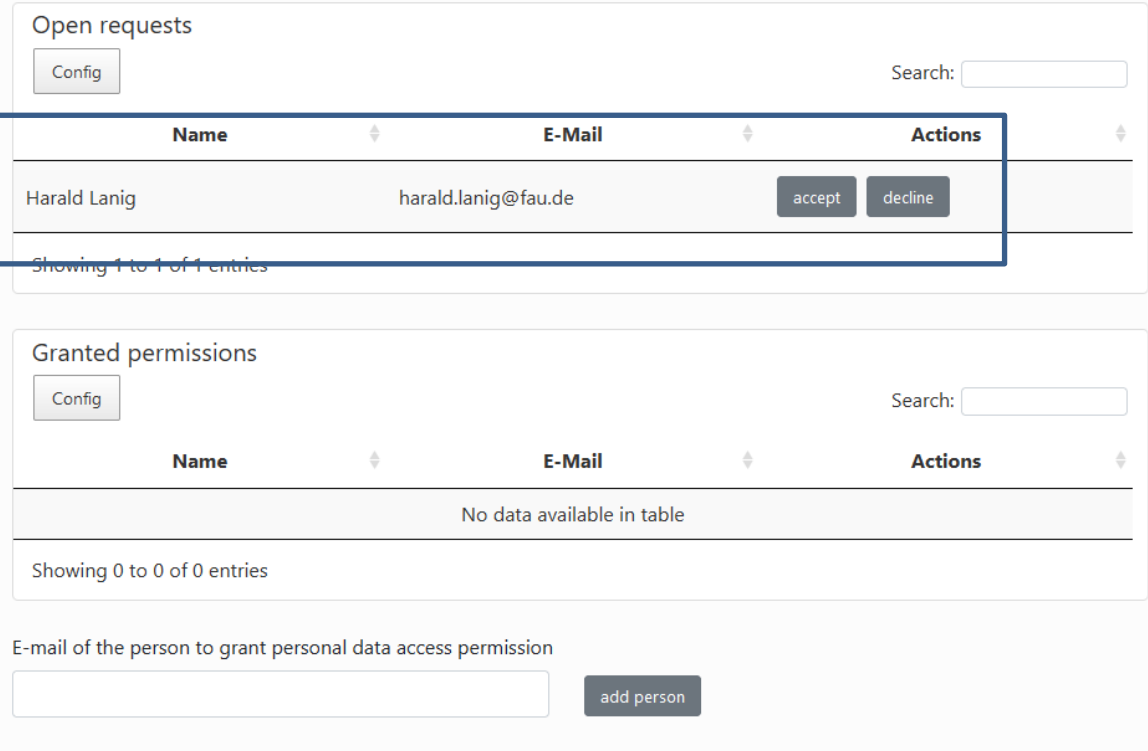

## PC must add missing personal data

#### Personal Data Access

For data privacy reasons it is required that the PI / PC grant mutal permission for the access / processing of the personal data. Find below a list of persons who are allowed to use your personal data in a HPC compute time proposal or have requested access:

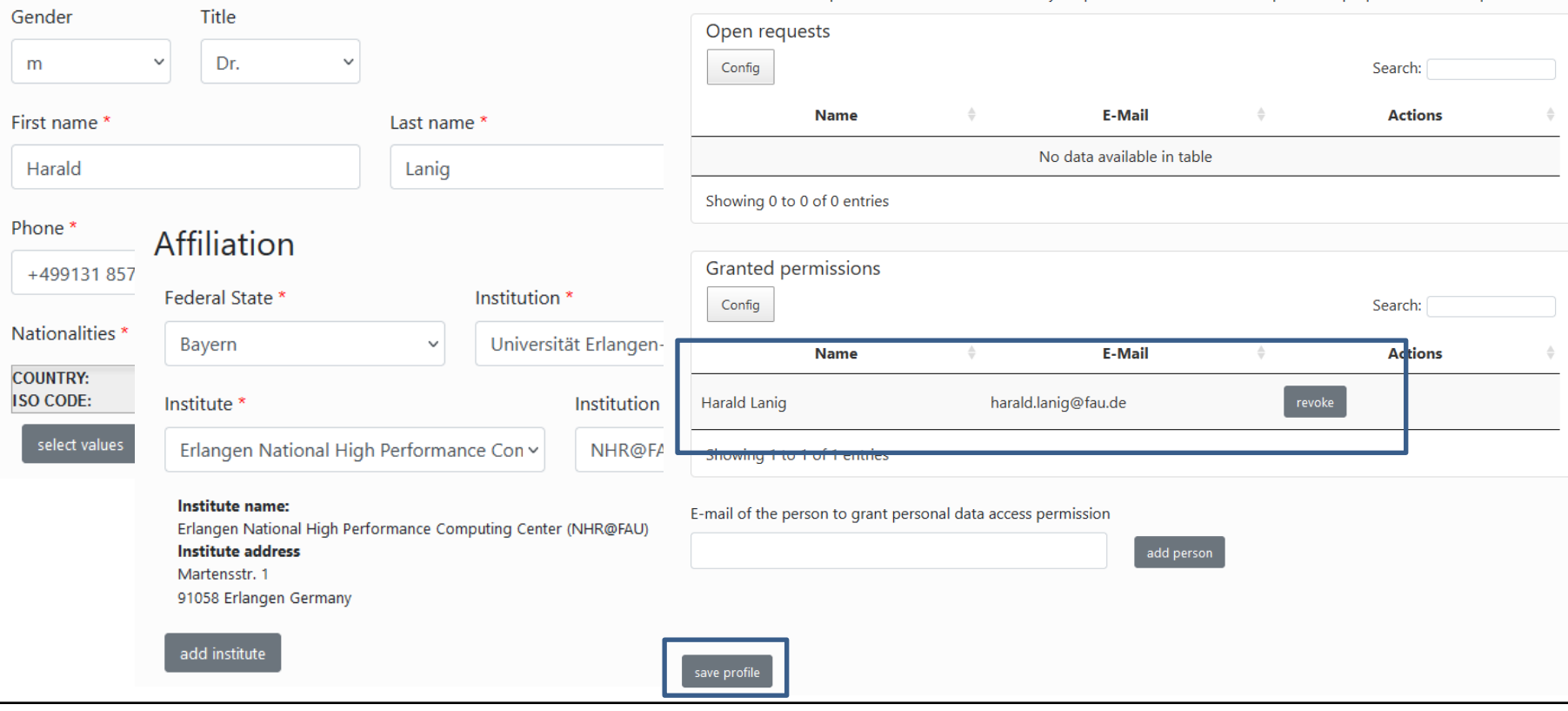

**Personal Data** 

### PC is now registered in the JARDS database

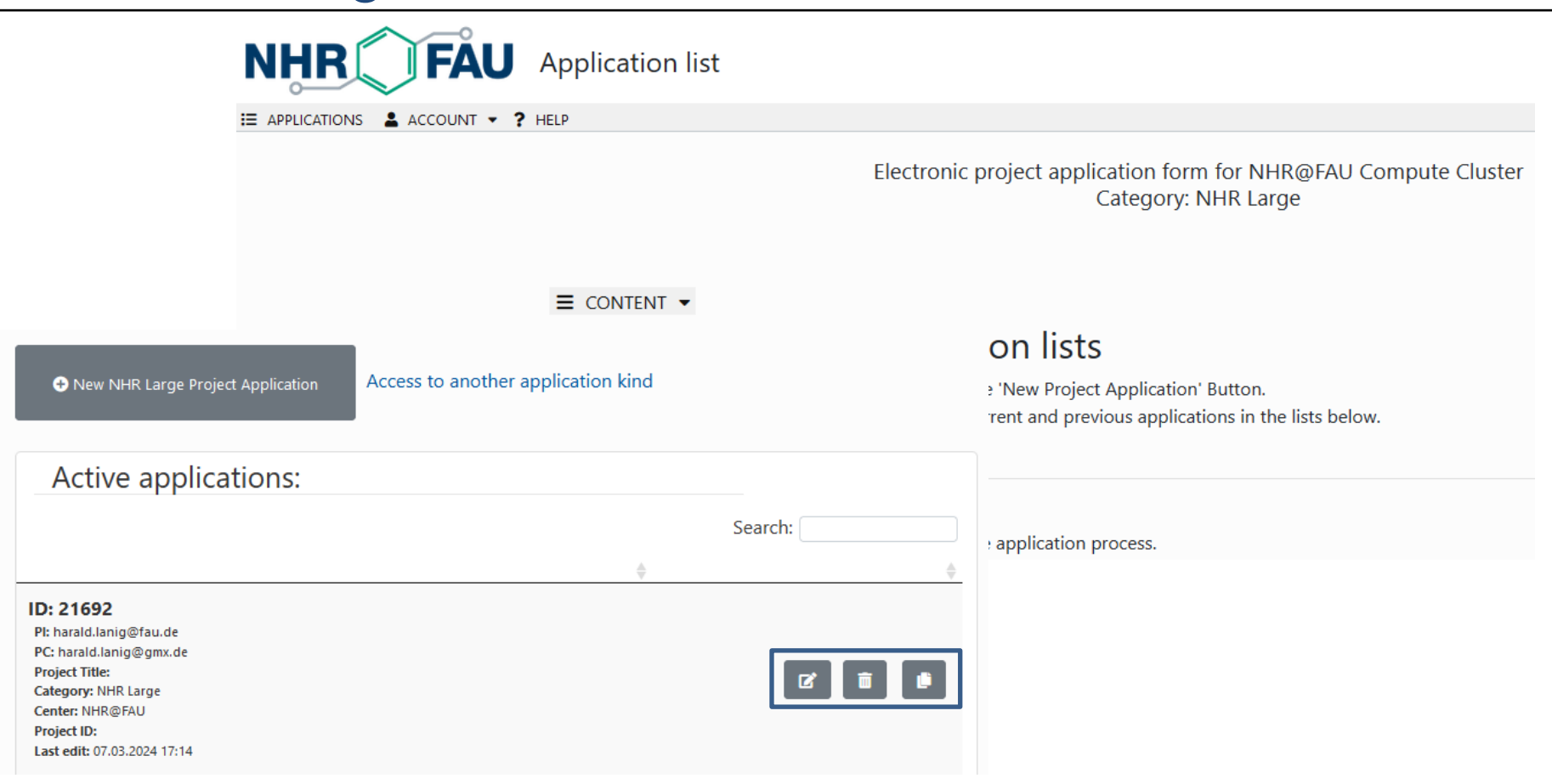

## PI gets message about PC acceptance

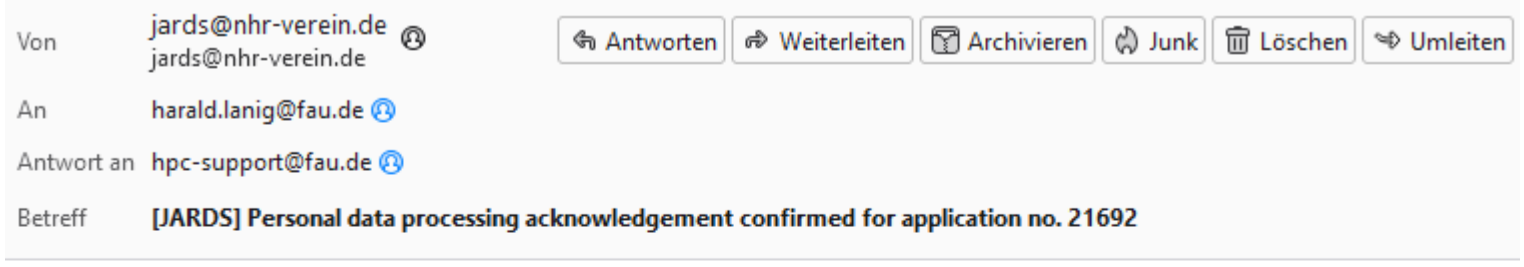

Dear Harald Lanig,

The user harald.lanig@gmx.de confirmed that you are allowed to process his/her personal data.

You can now continue editing/finalizing your application no. 21692 using the following link:

https://jards.nhr-verein.de/jards/WEB/application/login.php?appkind=nhr-l-fau&EDITAPP=21692

Best regards, Your NHR Team

# Also the PC can directly start editing the application

Electronic project application form for NHR@FAU Compute Cluster Category: NHR Large

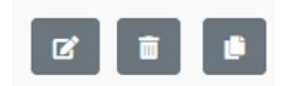

● Loading application 21692.

### Choose PL and PC

Principal Investigator (PI) and Person of Contact (PC) must be chosen her

- Your email address needs to be used either as PI or PC email address
- . PI and PC email addresses need to differ
- PI is required while PC is optional
- PI is required to have at least a PhD degree or an equivalent qualifica
- The PC is also the manager and technical contact of the project, who

E-mail address of principal investigator (PI) \*

harald.lanig@fau.de

switch PI and PC

E-mail address of person of contact (PC)

harald.lanig@gmx.de

Acknowledgement to personal data processing is confirmed.

### Personal Data: Principal Investigator (PI)

- **Note:** The Principal Investigator (PI) must be a member of a publically funded university in Germany and must have a doctor's degree or equivalent, e.g., a Ph.D.
	- The PI is kindly requested to take part in reviewing other scientists' compute project proposals or otherwise to nominate a delegate who is able to thoroughly take part in the reviewing process.

E-mail address of principal investigator (PI) \*

harald.laniq@fau.de

### PC data is now available

Acknowledgement to personal data processing is confirmed.

### Personal Data: Person of Contact (PC)

### Warning: The Person of Contact (PC) needs an HPC Account

(FAU). If you already have an account, please consider adding the A account information by editing your personal data. You can ignore this warning, if you are a new user and/or do not have an account yet.

You can modify your own personal data  $\clubsuit$  here. After making your changes you can use button to proceed with your application.

#### **Affiliation PC**

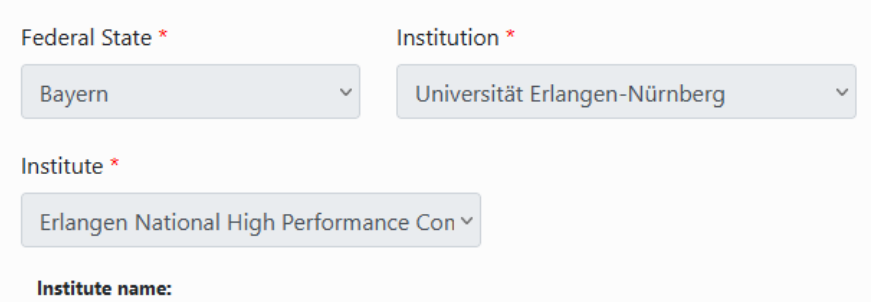

Erlangen National High Performance Computing Center (NHR@FAU) **Institute address** Martensstr, 1 91058 Erlangen Germany

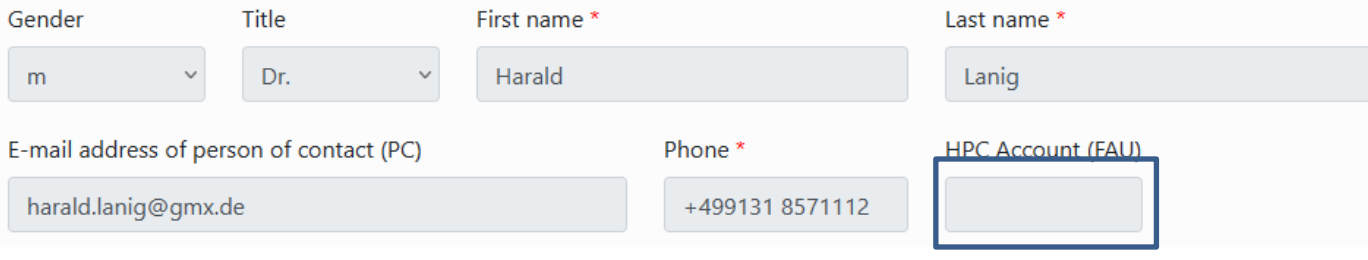

# Entering Project Data

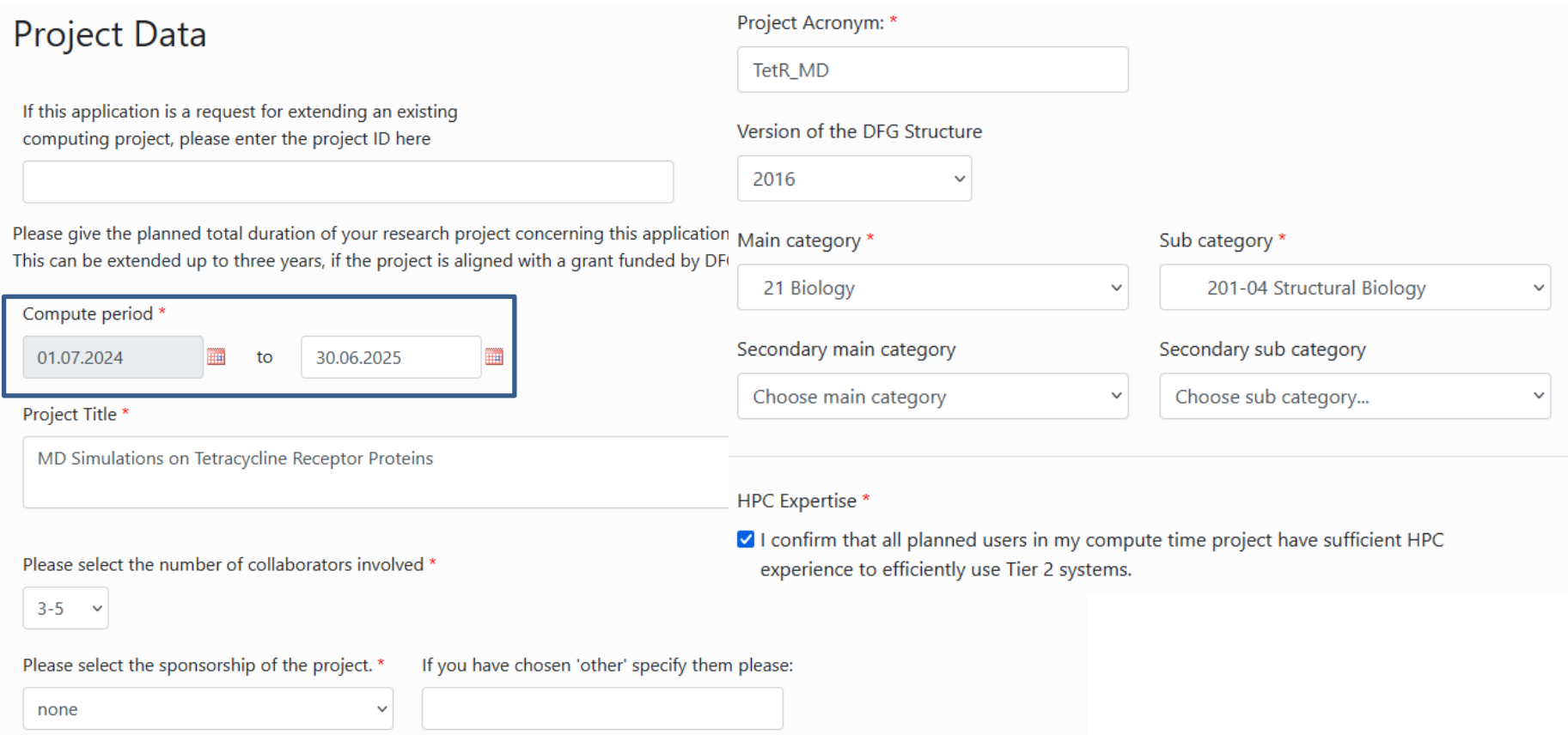

# Entering Project Data

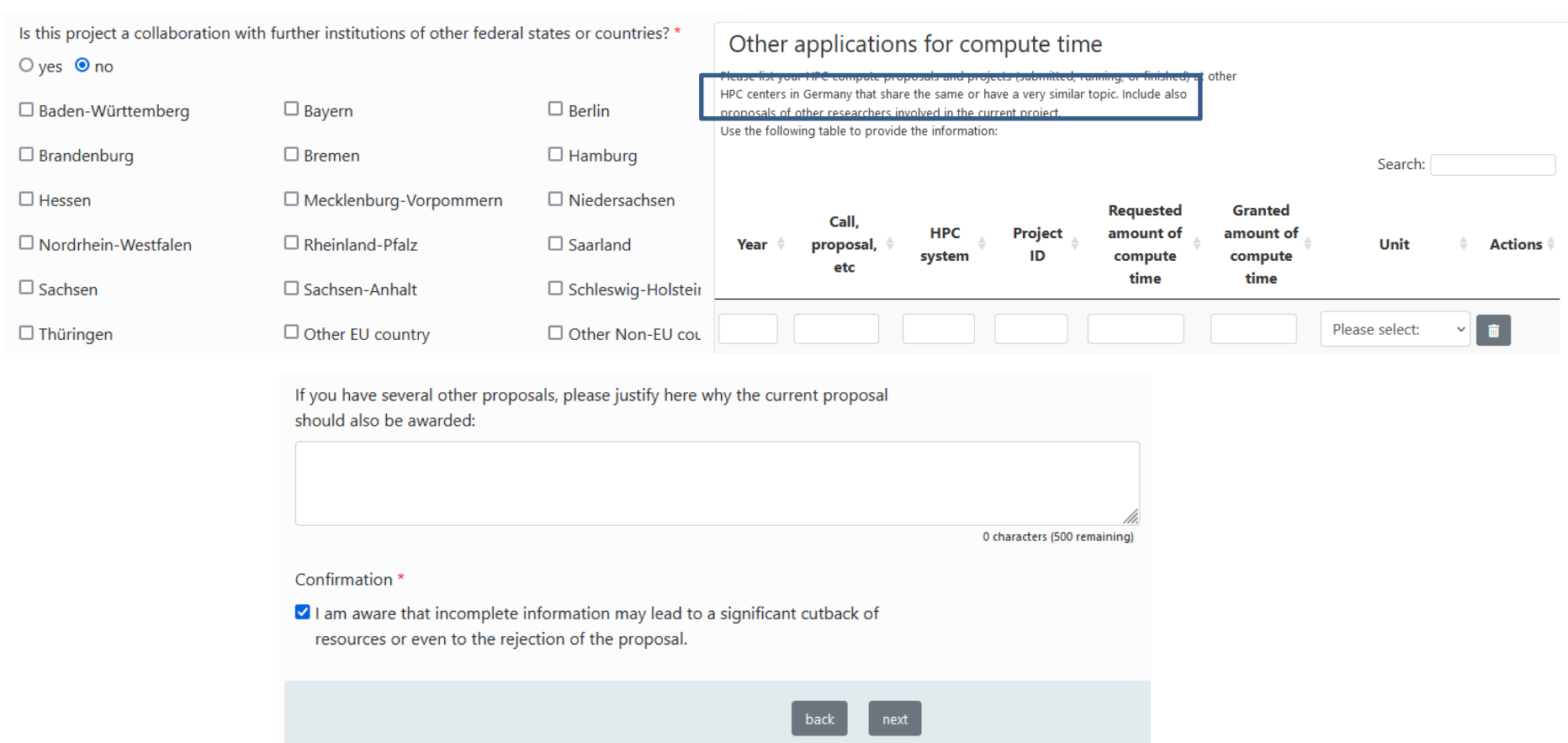

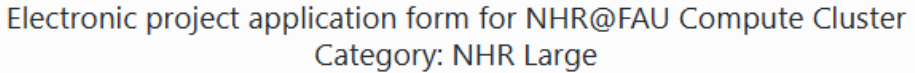

### **Resource Selection**

Here you can select the resources you would like to apply for.

For information about the available NHR@FAU hardware, please follow these links: Alex GPGPU cluster Fritz parallel CPU cluster

Afterwards, click on save or next to update the sequence of application steps and be able to enter resource details.

**Z** FAU CPUs

 $\triangledown$  FAU GPUs

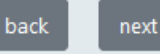

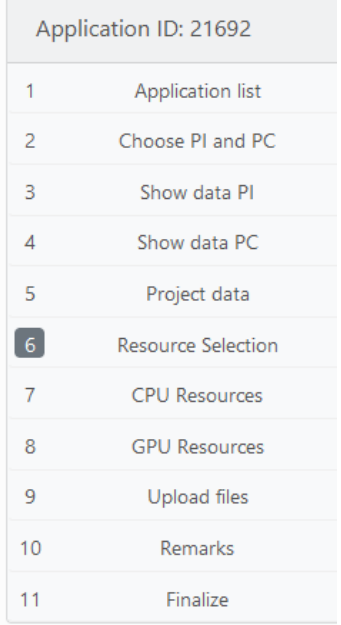

### Compute Resource Data FAU CPUs

For information about the Fritz parallel CPU cluster, please see https://hpc.fau.de/systems-services/documentationinstructions/clusters/fritz-cluster/.

For information about possible resources you can apply for, please see the following overview.

Compute time in million core-hours for the requested period \*

21

The maximum runtime of a production job is 24 hours!

**Explanation of Requested Resources** Here is an example how such a request could look like: I plan to run 50 MD simulations. Each simulation consists of 20 consecutive runs on 864 cores taking 24h. Compute time demand = 50 \* 20 \* 864 \* 24 = 20,736,000 core-h = 21 Mio core-h on Fritz.

Five simulations can easily be run at the same time as they are independent.

For a second set of parameters, I plan to run 10 MD simulations. Each simulation consists of 25 consecutive runs on one A100 GPU taking 24h. Compute time demand =  $10 * 25 * 1 * 24 = 6,000 A100-GPU-h.$ All ten simulations are independent and can in principle run at the same time.

I plan to run 50 MD simulations. Each simulation consists of 20 consecutive runs on 864 cores taking 24h. Compute time demand =  $50 * 20 * 864 * 24 = 20,736,000$  core-h = 21 Mio core-h on Fritz. Five simulations can easily be run at the same time as they are independent.

271 characters (4729 remaining)

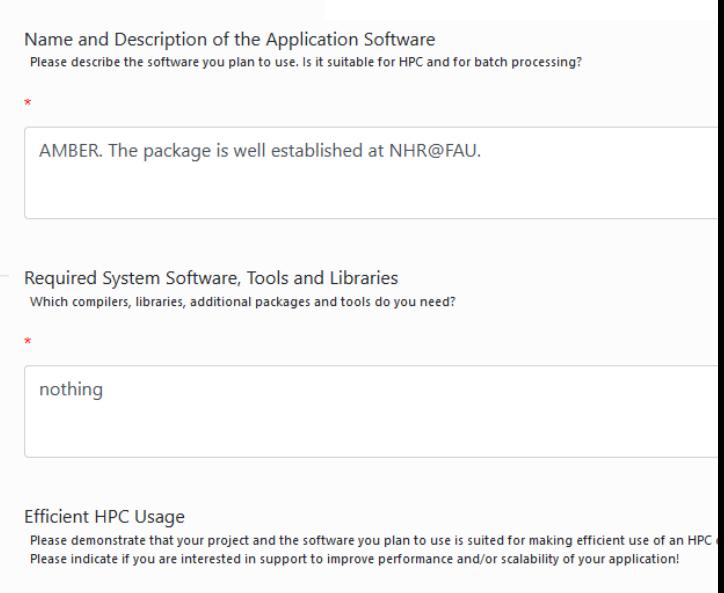

AMBER is a standard software package provided by NHR@FAU.

#### NHR@FAU

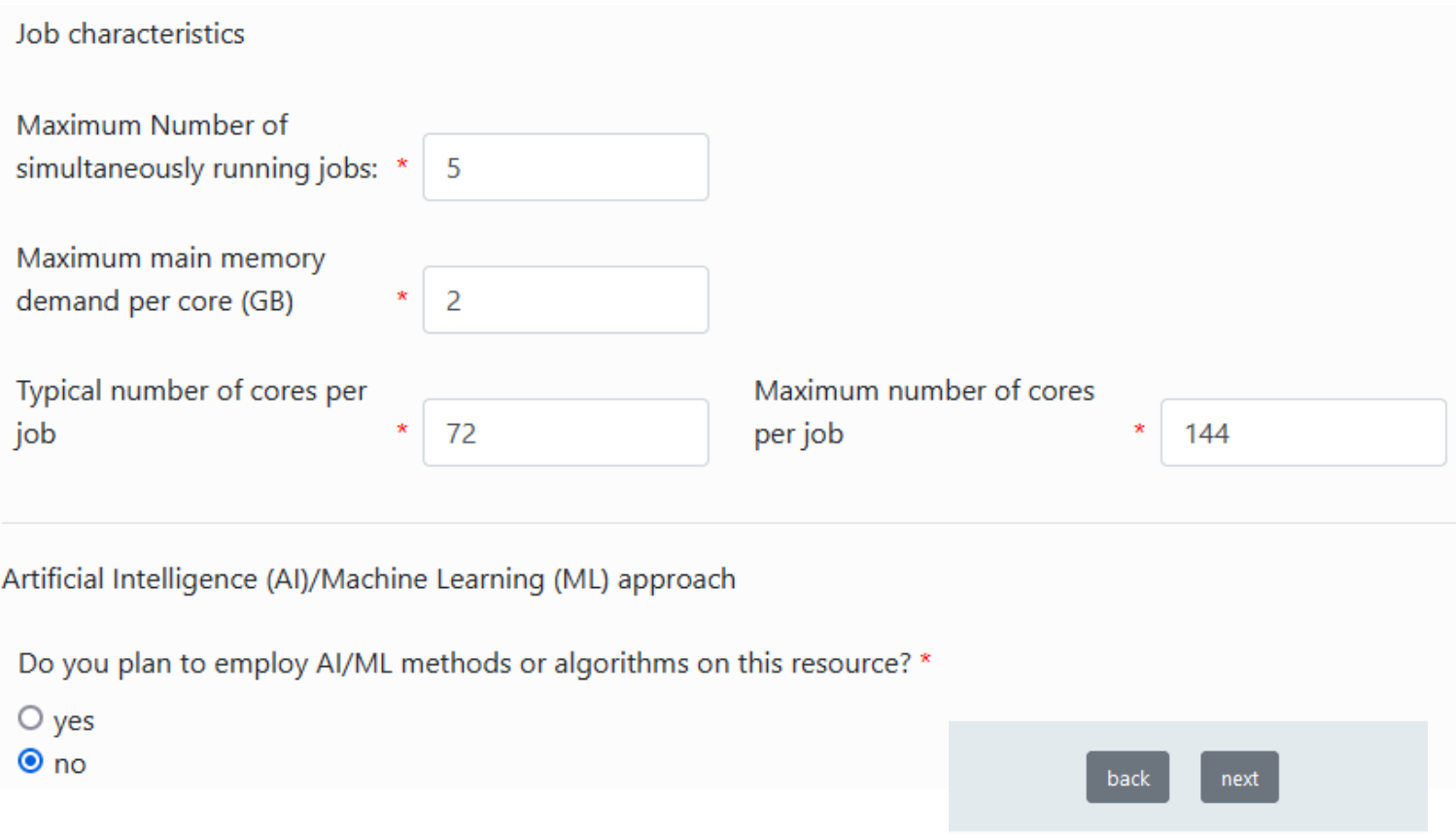

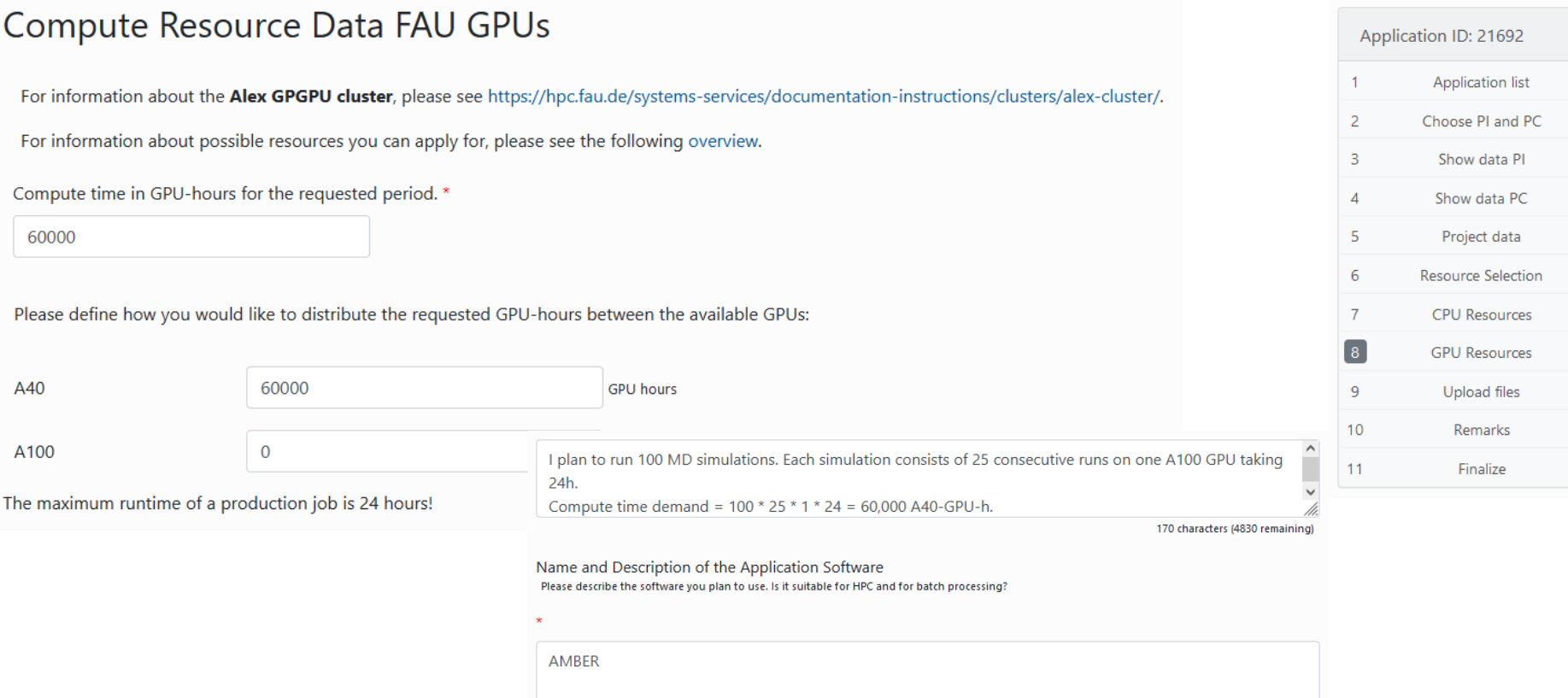

5 characters (4995 remaining)

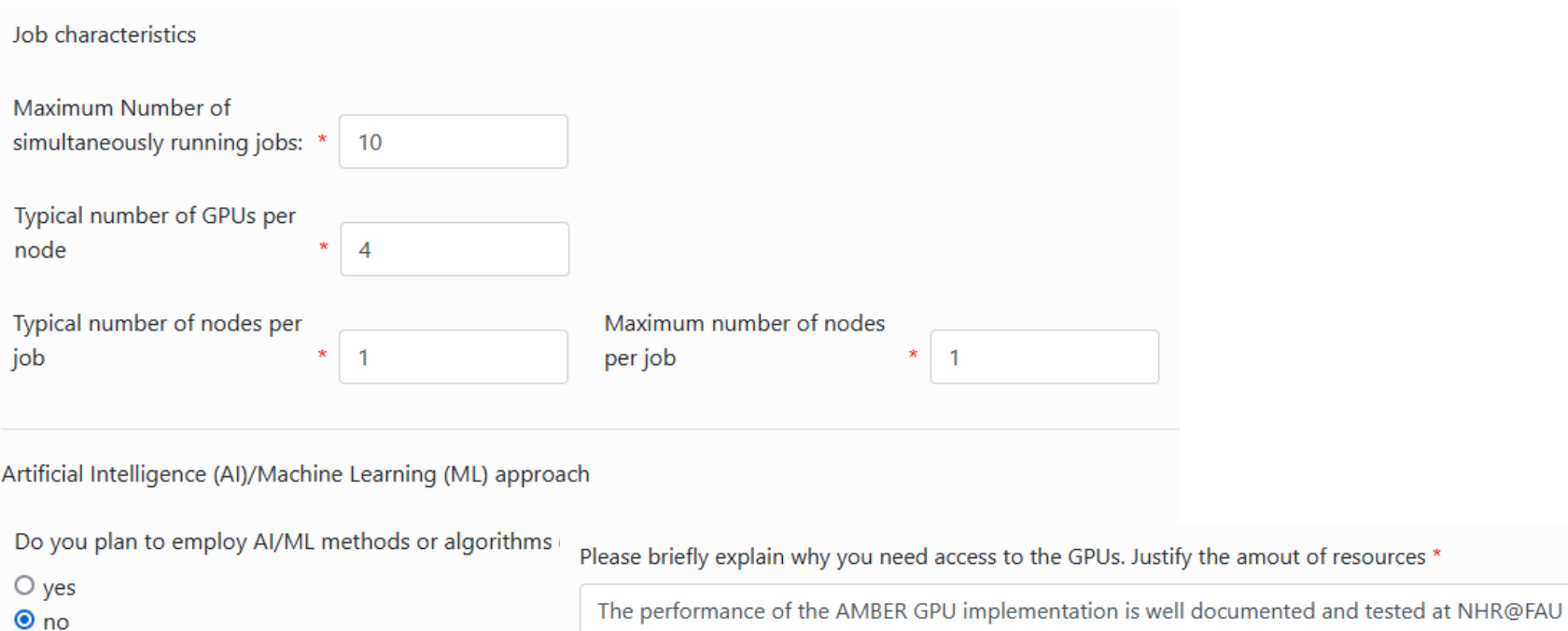

88 characters (4912 remaining)

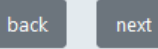

amout of resources \*

#### NHR@FAU 36

### **Upload Files**

For the detailed scientific project description, a template for download is provided on this web page (see the section "NHR@FAU compute time applications via JARDS" at the bottom of the page).

If you are on the way to submit a follow-up proposal, the template also includes a section for a short status report. Please discuss mainly the differences/extensions compared to the previous granting period(s) in your present project description.

Supporting material for the project proposal is optional and must be uploaded as one single file. You can also upload or include referee reports or relevant information from other funding agencies here.

#### **Hints:**

- Only PDF files are allowed for upload.
- The maximum size for a PDF file is 60 MByte.
- The number of pages for the description may be limited.

Please provide a detailed project description.

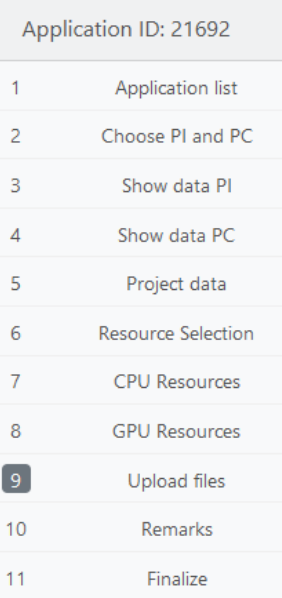

Detailed description PDF: \*

You may upload **supporting material** for your project as a single PDF file (please include only yet unpublished material).

Durchsuchen... | Keine Datei ausgewählt.

**Supporting material PDF:** 

Durchsuchen... Keine Datei ausgewählt.

How to apply for an NHR project

Via JARDS<sup>C</sup>

Mandatory for Large Scale Applications! You can apply via the central online application portal JARDS  $\mathbb{C}$ .

Additionally, we require some supplemental information. Please fill out this template  $\mathbb{Z}$ , save it as a single PDF, and upload it to JARDS  $\mathbb{Z}$ , when you finish your application.

Via document template (for test, porting, normal projects)

Please use this template  $\mathbb{Z}$  for project applications and send it by email from your university account to hpcsupport@fau.de<sup>[7]</sup>.

The document contains detailed information on what to fill in depending on the type of project. For further assistance contact hpcsupport@fau.de $\mathbb{C}$ .

### <https://doc.nhr.fau.de/nhr-application/>

- JARDS Template **NHR@FAU-short-application-form-JARDS.docx**
	- Short form of our established application template
	- Technical Description of the project
	- Scientific Project Description
	- Follow-up Projects (if applicable)
	- Optional Information
	- **Important Notes**
- Upload your filled project description as PDF only to JARDS

Detailed description PDF: \*

Durchsuchen... | NHR@FAU-short-application-form-JARDS.pdf

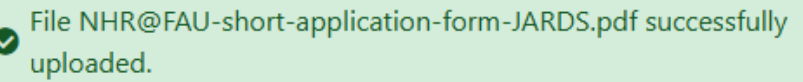

### **Remarks**

Remarks, special requirements, consultation needed, etc.

I need help optimizing my initial setup!

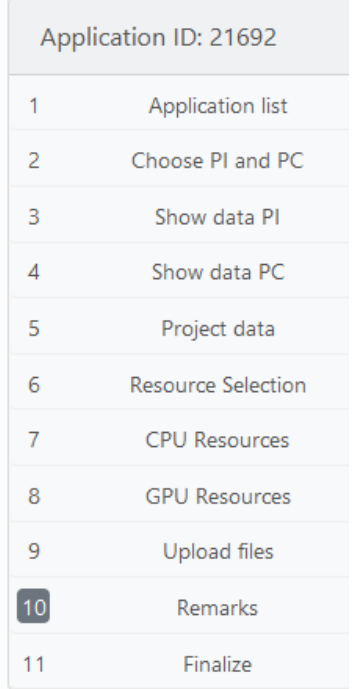

40 characters (460 remaining)

# Finalization of the application

### **Finalize Application**

Please check all your input data on correctness by pressing the CHECK button before you press the FINALIZE button. With finalizing your application you will no longer be able to edit this application form!

I agree to provide a final project report which might be published) which summarizes the used resources and scientific results after the project period.  $\Box$  Accept  $*$ 

I confirm the responsibility for granting access to further project members. I will ensure that citizens of countries that are subject to the export control policy of the German Federal Government have an additional authorization from the German Federal Office for Economic Affairs and Export Control (BAFA) before they are allowed to use the resources.

#### $\Box$  Accept  $*$

I understand that I might be contacted by German universities or research facilities in order to take part in reviewing other scientists compute project proposals. I am aware that I can nominate a delegate who is able to thoroughly take part in the reviewing process at all times. As a reviewer, I agree to keep personal details of the applicants and the details of the proposal confidential. I consent to the processing of the relevant application data with German universities or research facilities in order to enable the scientific peer reviewing process as specified in the data privacy agreement. In the case of delegation, I acknowledge that all responsibilities connected to the review extend to the delegate and I retain full responsibility for the processing of the review.

#### $\Box$  Accept  $*$

# Finalization of the application

By applying for compute time, the principal investigator of this project confirms that in publications arising from this project the computing time granted by NHR@FAU will be acknowledged using this phrase:

The authors gratefully acknowledge the scientific support and HPC resources provided by the Erlangen National High Performance Computing Center (NHR@FAU) of the Friedrich-Alexander-Universität Erlangen-Nürnberg (FAU) under the NHR project <ID of your NHR@FAU project>. NHR funding is provided by federal and Bavarian state authorities. NHR@FAU hardware is partially funded by the German Research Foundation (DFG) – 440719683.

Electronic copies of these publications will be sent by e-mail to hpc-support@fau.de.

I agree to these terms.

 $\Box$  Accept  $*$ 

I confirm that during the project phase, no sensitive, personal, or confidential data will be processed on NHR@FAU systems.

 $\Box$  Accept  $*$ 

The Resource Allocation Board needs a signed version of the application form. After pressing the FINALIZE button you will get back to the application list. There you can find this application in the list of "finalized applications". Please use the PRINT button for printing the application form, sign the form, scan the signed document and upload it using the UPLOAD SIGNED FORM button on the same page. Alternatively, you can also send it to hpcsupport@fau.de, using the subject "Application for Compute Time No. 21692".

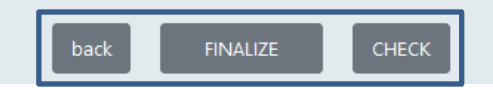

### Visit https://jards.nhr-verein.de/

### **Start Page**

Welcome to JARDS, please choose if you want to create an application or review submitted

#### Applications

Please select an application kind to create an application. If you do not yet know which p refer to the information on the NHR website.

#### Select Appkind \*

**NHR Large** 

**Open Applications** 

 $\checkmark$ 

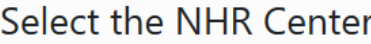

Please select an NHR Center for your computing time project. Feel free to contact info@nhr-vere which center fits best to you.

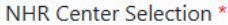

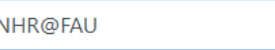

Before you can apply for computing time we will check your identity with an automatic e-mail call-back.

We will send an e-mail with a link to the specified address. By using the link in this e-mail you can continue with the electronic application for computing time.

 $\ddot{\phantom{0}}$ 

Make sure to enter the same e-mail address used for previous applications, if applicable.

Login mail address

**E-mail Callback** 

harald.lanig@fau.de

#### Data Privacy

⊠ By using the platform, you agree to the privacy policy and consent to the collection, processing and use of your personal data in compliance with the applicable data protection laws and the stated provisions (according to Article 6(1)(a) EU-GDPR I).

callback

#### $\equiv$  CONTENT  $\sim$

### **Application lists**

Here you can create new applications by clicking the 'New Project Application' Button.

Find also your active and past projects, and your current and previous applications in the lists below.

 $\blacktriangleright$  More information

You are logged in as: harald.lanig@fau.de Please define your role (PI, PC or both) during the application process. Active applications:

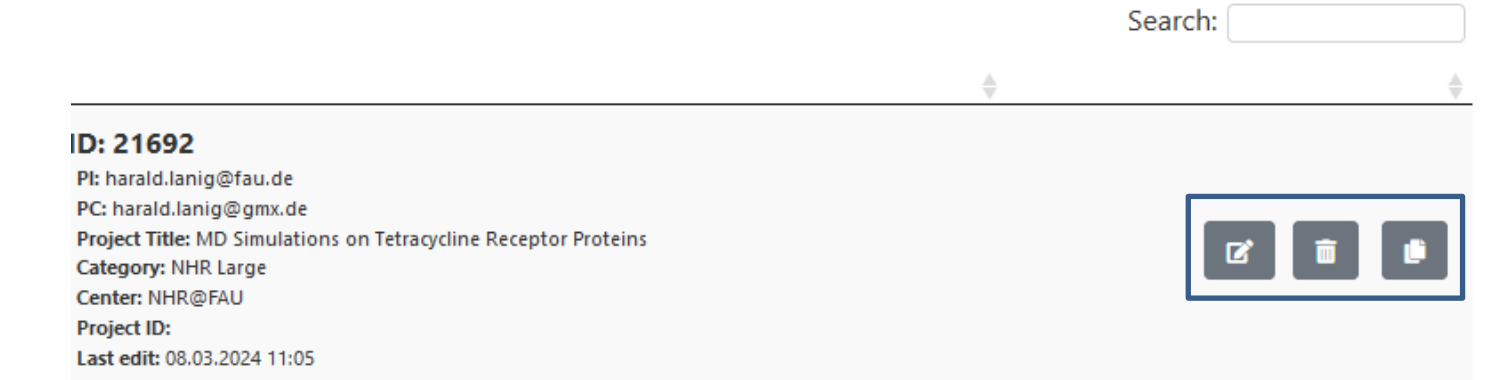

- You can edit your application as long it is not finalized
- **Directly address the section to edit via the menu:**

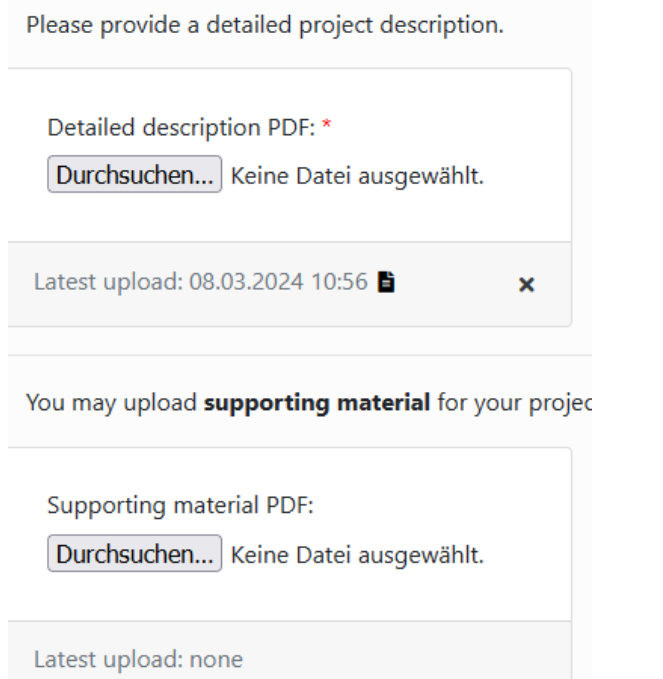

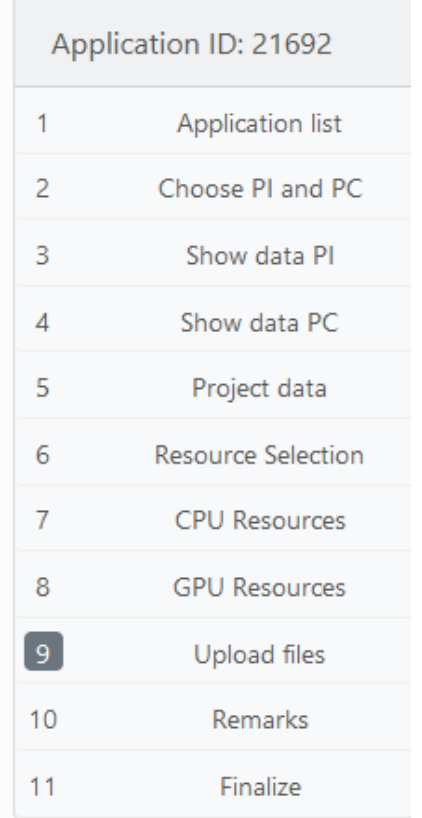

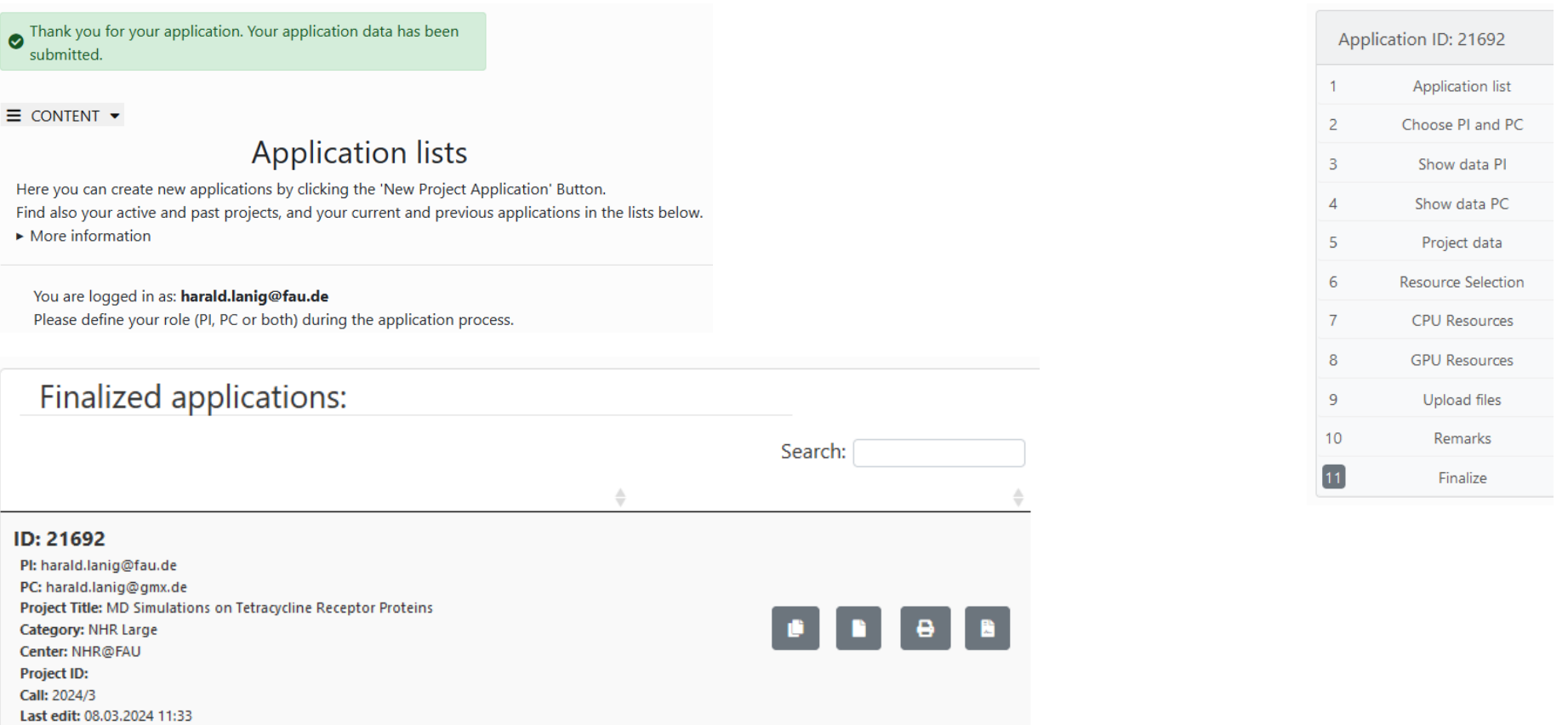

## Email notification after finalization for PI and PC

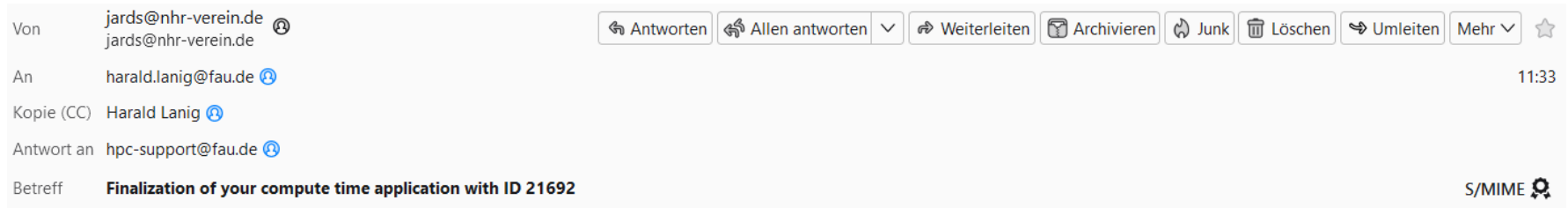

This is an automatically generated e-mail. (Please do not reply to this message.)

The project application with ID 21692 was successfully finalized on 08.03.2024 at 11:33.

The Resource Allocation Board needs a signed version of the attached application form.

You can also print this application summary if you are logged in to the electronic project application pages using the print button from the section: "Finalized Applications".

Please sign the form, scan it and upload it using the UPLOAD SIGNED FORM button in your list of "finalized applications" in JARDS (https://jards.nhr-verein.de/jards/WEB/application/login.php?appkind=nhr-l-fau).

Alternatively, you can also send it to hpc-support@fau.de. In this case, please use the e-mail subject "Application for Compute Time No. 21692".

Erlangen National High Performance Computing Center (NHR@FAU)

Email: hpc-support@fau.de

U 1 Anhang: application\_form\_21692.pdf 26,9 KB

出 Speichern

We will **help you answering your questions** about the compute time application, the submission and the reviewing process

We will also **support you porting your applications** to run effectively on our systems

### **In any case, contact us via [hpc-support@fau.de](mailto:hpc-support@fau.de)**

After submitting the application and passing the technical review, you can immediately start doing calculations (via a test/porting project account)

Standard project runtime: 12 months